# **betano 20**

- 1. betano 20
- 2. betano 20 :ambas equipes marcam ou mais de 2.5 bet365
- 3. betano 20 :como apostar no jogabets

# **betano 20**

Resumo:

**betano 20 : Bem-vindo ao estádio das apostas em mka.arq.br! Inscreva-se agora e ganhe um bônus para apostar nos seus jogos favoritos!** 

contente:

A "Estrela Bet" é uma ferramenta que permite aos usuários criar apostas personalizadas em betano 20 eventos esportivos selecionados. Essa função 6 está marcada com uma estrela amarela no site, o que a tornou conhecida como "Estrela Bet".

Para aproveitar da promoção "Estrela 6 Bet", siga os seguintes passos:

1. Faça login em betano 20 betano 20 conta no site Betano;

2. Selecione o evento esportivo desejado;

3. Clique 6 na estrela amarela ("Estrela Bet") para criar betano 20 aposta personalizada; Veja um passo a passo de como criar aposta na Betano e saiba como fazer a aposta personalizada no site.

Confira neste guia como criar aposta na Betano. Este é um recurso que você pode fazer combinadas e encontrar odds diferentes para um evento. Saiba como funciona e também o bônus da casa de apostas com o código promocional Betano.

Para conhecer outras ofertas, leia também nossos artigos sobre código bônus bet365 e código VIP Pinnacle.

Aposte na Betano

O que é o Criar Aposta?

A opção de criar apostas Betano é uma ferramenta que te permite criar um cenário que não foi apresentado previamente no site.

Isso faz com que entender como criar aposta na Betano seja útil para encontrar odds mais convidativas e também selecionar todas as situações que podem acontecer em betano 20 um evento de uma vez. Ao longo deste guia você vai entender melhor como criar apostas na Betano e combinar diversos palpites.

#### Aposte na Betano

Como criar aposta na Betano?

A primeira etapa de como criar apostas na Betano é ter uma conta no site. Depois disso você encontrará a ferramenta na página de qualquer evento.

Caso queira fazer isso em betano 20 uma partida de futebol, por exemplo, basta clicar em betano 20 cima do jogo desejado. Depois disso vai marcar a seleção de criar aposta e escolher todas as opções para fazer este palpite personalizado.

Faça suas apostas na Betano

#### Quem pode criar apostas Betano?

Outra informação importante de como criar apostas na Betano é que este recurso está disponível a todos os usuários. A única exigência é que você tenha um cadastro na plataforma. Esta etapa é necessária para qualquer forma que você queira usar o site de apostas.

#### Como abrir uma conta na Betano

Antes de saber como criar apostas na Betano é necessário fazer um cadastro na plataforma. Esta é uma função indispensável para poder usar o site de apostas. Para poder fazer o registro e

entender como criar aposta na Betano é preciso seguir este passo a passo:

Acesse a Betano ; Em betano 20 seguida vai selecionar a opção "registrar"; Depois deve preencher as suas informações de endereço e contato; Precisa criar também uma senha; A última etapa é para aceitar os termos e condições.

Depois do registro você já vai poder começar a fazer os palpites, assim como criar aposta personalizada na Betano. Tire suas dúvidas sobre abrir conta na página Betano cadastro. Bônus de boas vindas na Betano

A Betano também conta com um bônus de boas vindas que pode ser usado em betano 20 uma aposta personalizada. A oferta é de 100% no primeiro depósito, com até R\$ 500 e mais R\$ 20 em betano 20 apostas extras.

A promoção conta com termos e condições que você precisa completar para receber a oferta e depois sacar o valor. Entre as exigências estão:

Usar o valor de bônus + depósito pelo menos 5 vezes;

Fazer apostas em betano 20 eventos com odds de no mínimo 1.65;

Apostas em betano 20 esportes virtuais não contam para o rollover.

Saiba mais na página sobre Betano bônus. Saiba mais sobre os palpites no artigo sobre Betano apostas.

Ative a oferta

Como criar aposta personalizada na Betano: Estratégias e dicas

O processo de como criar aposta na Betano é simples. O procedimento é muito similar ao de uma aposta comum, porém, pode selecionar mais opções de um mesmo evento. Veja agora um passo a passo de como criar aposta personalizada na Betano:

Primeiramente é necessário fazer login na Betano ; Em betano 20 seguida deve acessar a página de um dos eventos disponíveis; Marque a seleção Criar apostas Betano; Selecione as odds de todos os mercados que vai colocar nessa aposta; Coloque o valor e confirme o palpite. Cuidados ao criar aposta Betano

Como em betano 20 todas as ferramentas, o ator de criar aposta Betano também exige uma certa cautela para ter melhor aproveitamento. Veja abaixo algumas dicas de como criar apostas na Betano com maior cuidado:

Faça a aposta exclusiva como uma possibilidade extra e não como principal ou obrigatória; Criar apostas Betano devem ser feitas quando o apostador acompanha o esporte ou fez uma pesquisa sobre o evento;

Não se empolgue com odds convidativas na hora de criar apostas Betano se a probabilidade de acontecer não é boa.

Apostar na Betano

Outros recursos da Betano

A Betano possui outros recursos interessantes para apostadores dos mais variados níveis de experiência. Um dos mais famosos é relacionado a cotações especiais: as SuperOdds Betano. Conheça outro recurso parecido na nossa página sobre 888sport odds aumentadas.

Adicionalmente, existem as Missões Betano. Da mesma forma, o cash out Betano é um dos recursos mais interessantes para quem curte fazer palpites esportivos. Fique de olho na nossa página para conhecer essas e outras funcionalidades da Betano.

Criar aposta Betano: Nossa opinião

Nesta análise de como criar apostas na Betano podemos visualizar que este sistema permite que você encontre novas oportunidades para um evento.

Trata-se de uma função importante principalmente quando algumas odds sozinhas estão baixas. Serve também para aquele evento que você acredita que uma série de situações deve acontecer.

Porém, a ferramenta de criar aposta Betano deve ser utilizada com atenção e muita pesquisa. Estude antes de entender como criar apostas na Betano. Afinal, o mais importante é sempre apostar com responsabilidade.

Aposte na Betano

Perguntas frequentes - Criar aposta Betano

Veja agora as principais perguntas sobre como criar aposta na Betano.

Como criar uma aposta personalizada na Betano?

Para criar uma aposta exclusiva é necessário marcar a opção "criar aposta Betano", que aparece na página de cada evento.

Depois disso, você precisará apenas marcar cada palpite que deseja fazer para finalizar a aposta personalizada. Este combo terá uma lista de mercados que você selecionou e novas odds para a aposta exclusiva.

Tem como editar aposta no Betano?

É possível editar enquanto você está na opção de criar apostas Betano. É possível marcar e desmarcar um mercado quantas vezes desejar. No entanto, depois que finaliza o processo, a única opção será encerrar todo o palpite.

Quais casas de aposta têm a opção Criar aposta?

Atualmente muitos sites oferecem opções de criar aposta. O que varia muitas das vezes é o nome que é dado. Você pode saber sobre como criar apostas na Betano pelo site oficial. Como funciona o sistema de aposta Betano?

As apostas Betano funcionam de forma tradicional. Você deve marcar um ou mais mercados e colocar o valor da aposta. Estude outras regras para saber como criar aposta na Betano. Aposte na Betano

# **betano 20 :ambas equipes marcam ou mais de 2.5 bet365**

Betano, uma plataforma líder em betano 20 apostas desportivas e entretenimento online, foi lançada em betano 20 2024 e vem desde então se expandindo para vários países. Esta empresa de apostas online, que pertence à Kaizen Gaming International Ltd com sede em betano 20 Atenas, Grécia, oferece um ambiente seguro e divertido aos seus utilizadores.

Com um generoso bónus de boas-vindas para os novos utilizadores e outras promoções durante todo o ano, Betano é a opção ideal para os entusiastas de apostas e entretenimento online no Brasil.

Betano: Revisão completa em betano 20 2024

Segundo a nossa rigorosa revisão de Betano em betano 20 2024, este site tem tudo o que os utilizadores procuram: uma interface fácil de utilizar, ótimo suporte ao cliente e generosas promoções.

Bonus de boas-vindas: Betano alça o nível com um excelente bónus de boas–vindas para novos jogadores do Brasil, um incentivo ainda maior para experimentar este excelente site; e Se está procurando um lugar confiável e emocionante para realizar apostas esportivas online, parar! Betano oferece a você uma plataforma de apostas esportivas e casino em betano 20 um só lugar, onde você pode desfrutar de uma experiência incrível onde quer que esteja.

Baixe o aplicativo Betano no seu dispositivo

Para começar a utilizar o Betano, é necessário baixar o seu aplicativo no seu dispositivo móvel. Siga as instruções abaixo:

Vá para a página inicial da plataforma e clique no botão "Baixar nosso aplicativo".

Clique no banner de download do aplicativo Betano.

### **betano 20 :como apostar no jogabets**

# **Fóssil quase completo de Stegosaurus pode ser vendido por até USR\$ 6 mi betano 20 leilão da Sotheby's**

O maior e mais completo fóssil de Stegosaurus já encontrado é esperado para ser vendido como lote principal betano 20 uma leilão da Sotheby's, com preço estimado entre USR\$ 4 mi e USR\$ 6 mi. O fóssil, apelidado de "Apex", foi descoberto betano 20 maio de 2024 e é 30% maior que o espécime anteriormente mais completo, chamado "Sophie".

### **Um marco importante na paleontologia**

Cassandra Hatton, chefe global de ciências da Sotheby's, disse: "Apex marca uma etapa importante, sendo um dos melhores fósseis desse tipo já descobertos. Stegosaurus é uma das espécies de dinossauros mais universais e reconhecíveis, cujo contorno distinto tem fascinado gerações."

### **Valor de leilão recorde**

Com um preço estimado entre USR\$ 4 mi e USR\$ 6 mi, Apex pode se tornar um dos fósseis de dinossauros mais valiosos já vendidos betano 20 leilão. O recorde atual é de Stan, um esqueleto de T rex vendido por USR\$ 31,8 mi betano 20 2024.

### **Crise no mercado de leilões de dinossauros**

No entanto, o mercado de leilões de dinossauros foi atingido por uma crise betano 20 2024, quando a Christie's teve que cancelar a venda de outro esqueleto de Tyrannosaurus rex, chamado Shen, após suspeitas de que partes do esqueleto eram falsas.

#### **Especificações do Fóssil Detalhes**

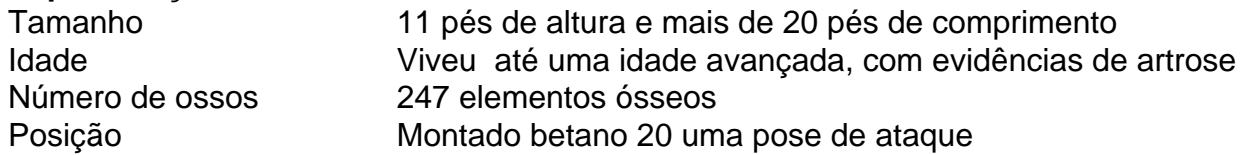

Apex foi descoberto por Jason Cooper, um paleontólogo comercial, na Formação Morrison, betano 20 Moffat County, Colorado, perto da cidade de Dinosaur. Cooper já havia descoberto e doado vários espécimes de dinossauros para instituições betano 20 todo o mundo.

Author: mka.arq.br Subject: betano 20 Keywords: betano 20 Update: 2024/6/29 13:34:10